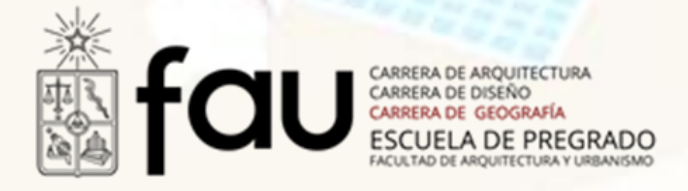

## Presentación Curso: **INTRODUCCIÓN A LOS SISTEMAS DE INFORMACIÓN GEOGRÁFICA (SIG) (AUG – 20002) UNIDAD II**

*Semestre de Primavera 2021*

## **15. Ejercicio practico 04.**

Considerando la imagen 178,ecw como referencia, realice los siguientes actividades:

- **1. Crear una cobertura de puntos**, llamada **MUSEOS** considerando los siguientes elementos: 1. Museo de Bellas Artes, 2. Museo Arte Precolombino, 3. Museo San Francisco, 4. Museo Histórico Nacional, 5. Museo Artes Visuales
- **2. Confeccionar una tabla**, considerando los siguientes campos: NOMBRE CODIGO  $(1 = A, 2 = B, 3 = C, 4 = D, 5 = E)$
- 3. Realizar un **join** utilizando el campo CODIGO, ocupando el Excel AFORO.
- **4. Definir las coordenadas geográficas** para la cobertura creada
- 5. Efectuar un **zummarize** considerando el campo AFORO, para saber el total para los 5 elementos definidos.

## **16. Confección cartográfica base.** Elementos básicos de la viñeta cartográfica:

- Norte
- Escala gráfica / geométrica
- Simbología
- Leyenda
- Grilla de coordenadas
- Titulo
- Fuentes

**Link de apoyo:** https://pro.arcgis.com/es/pro-app/latest/getstarted/add-maps-to-a-layout.htm